### 2004.10.25

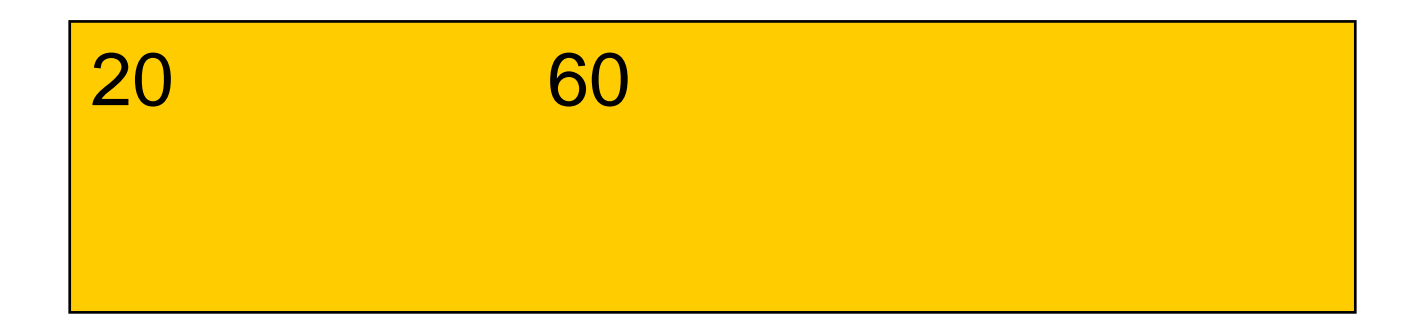

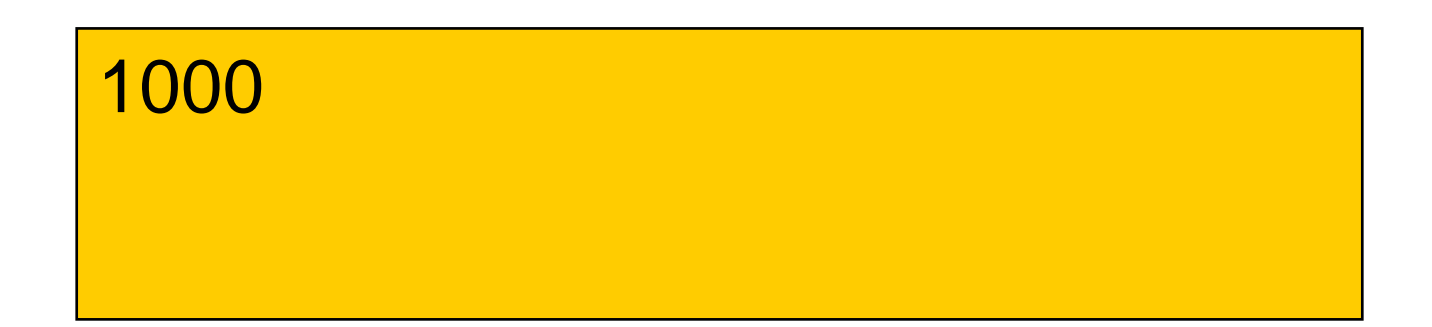

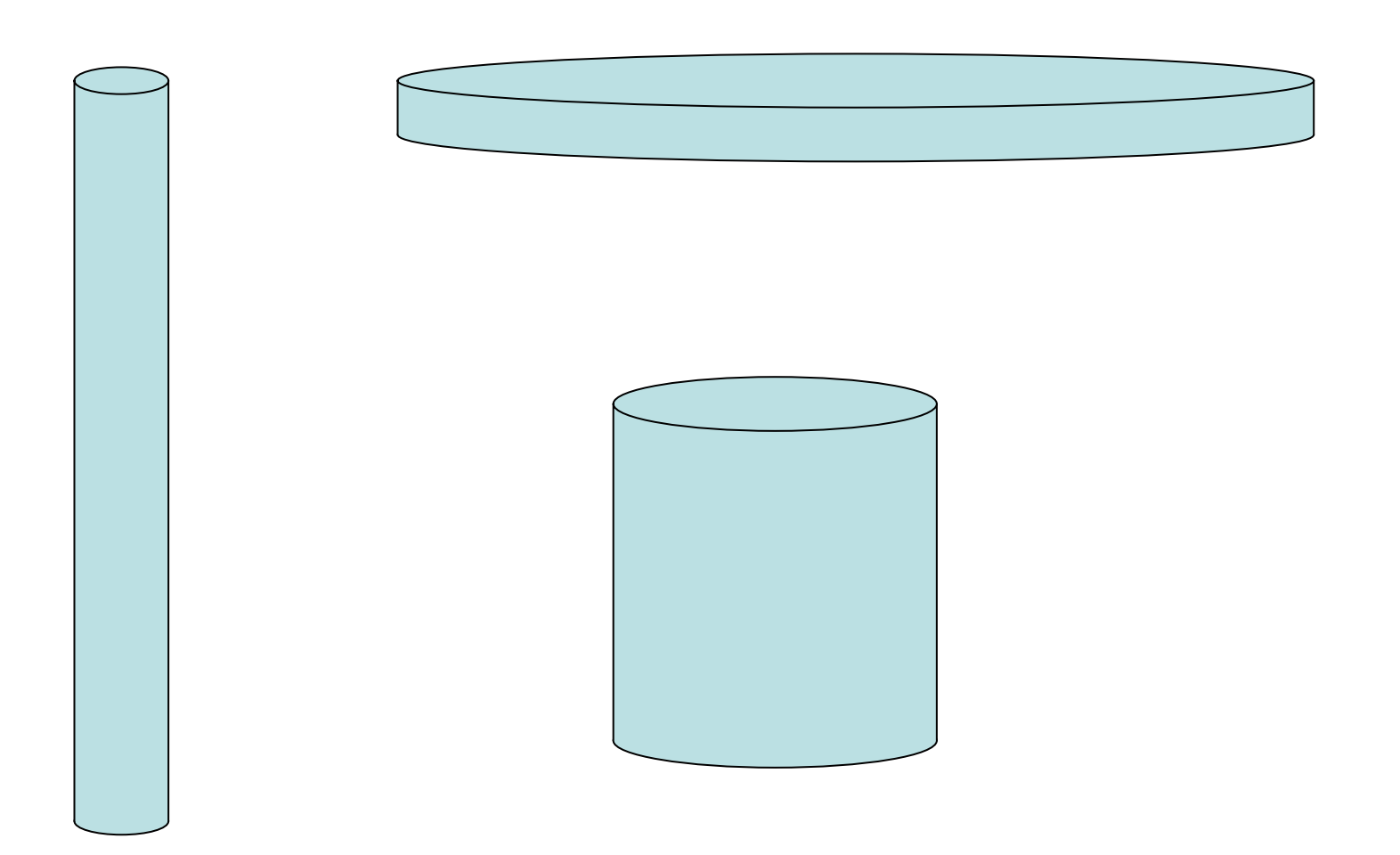

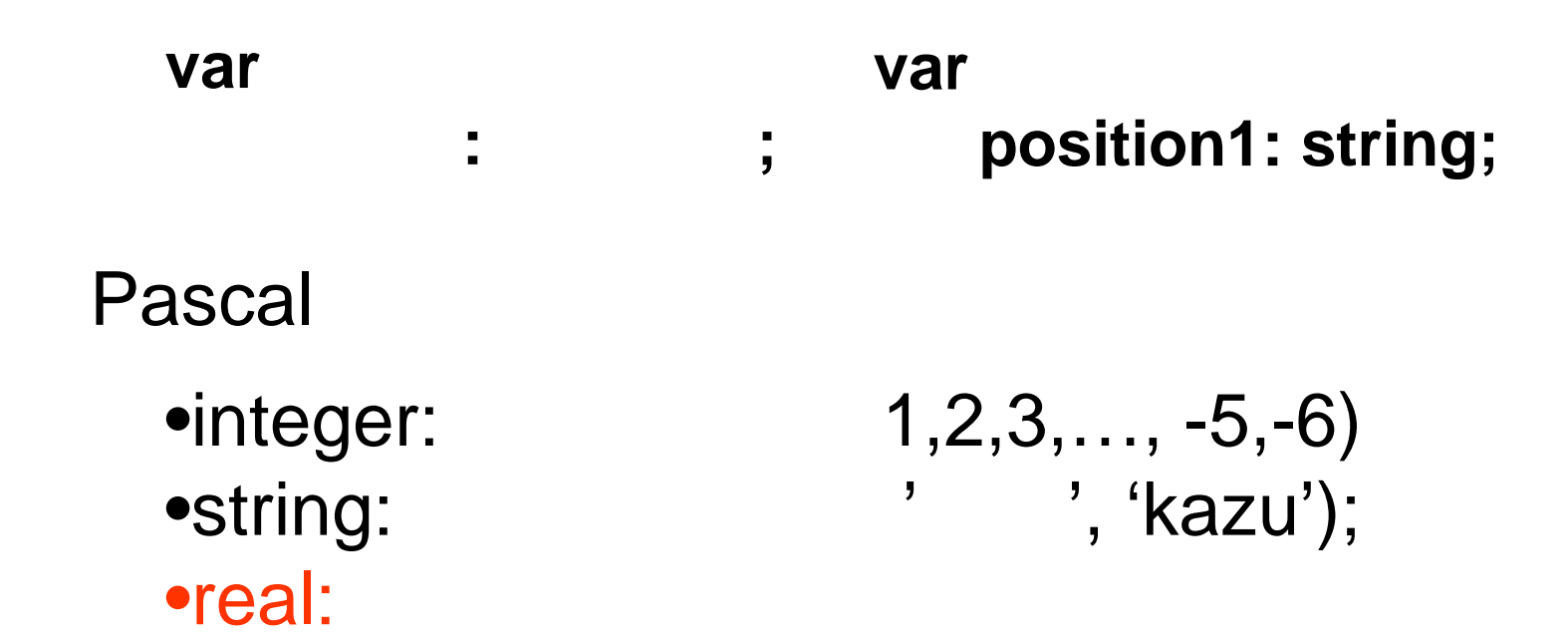

## real

#### real

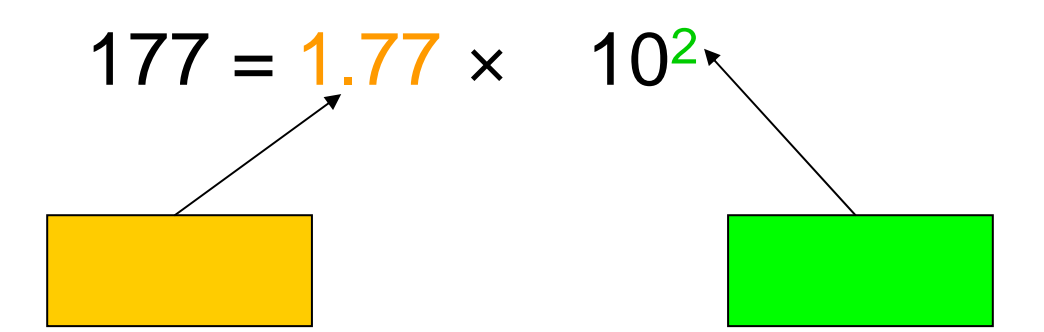

1038  $10^{-45}$ 

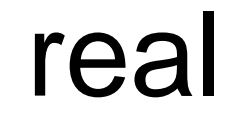

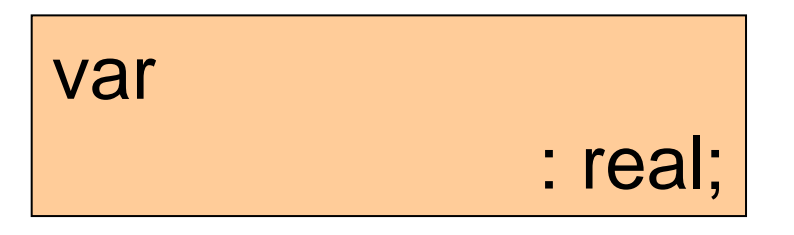

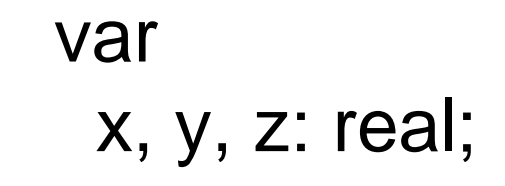

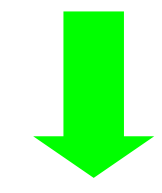

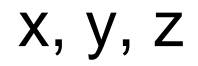

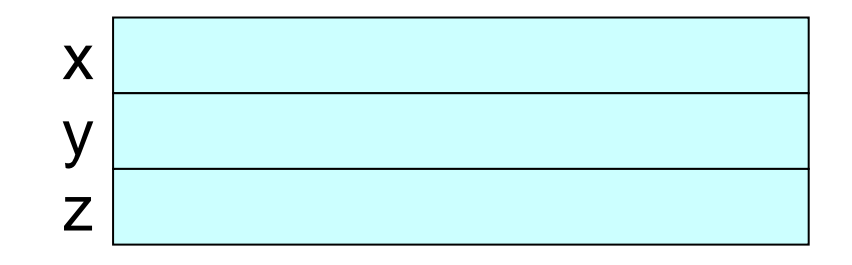

# real

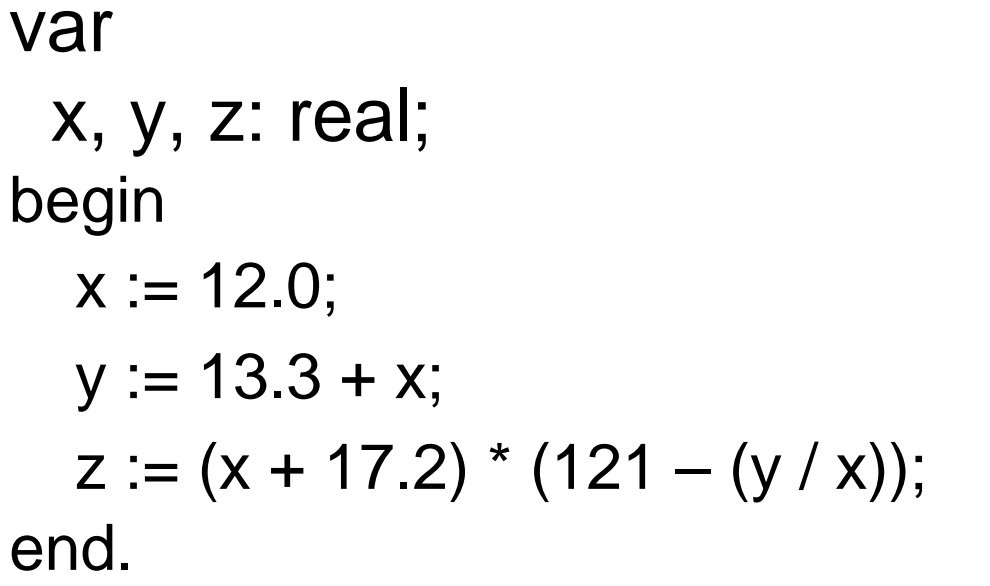

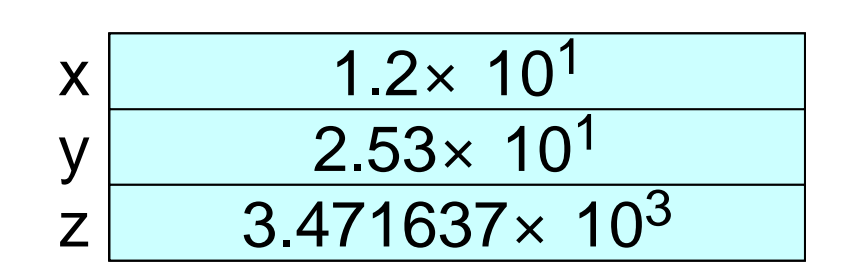

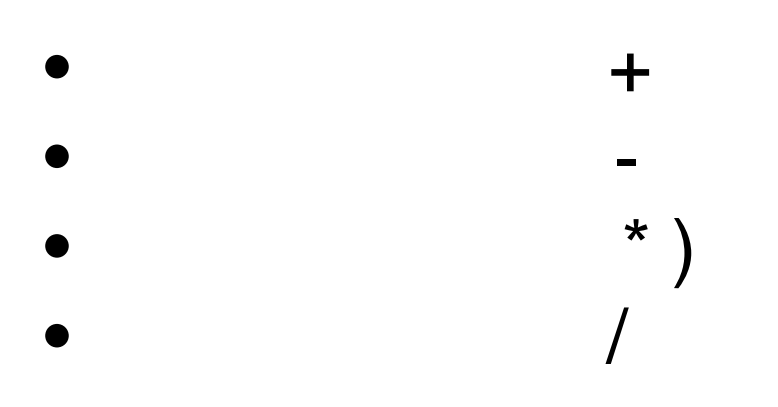

r  
\n
$$
V = \pi r^2 h
$$

#### **Pascal**

 $V := 3.14159 * r * r * h;$ 

## $1.$  r  $2. h$  $3. V = r^2 h$  $4. V$

```
program CyllinderVolume(input, output);
var
r, h, V: real;
begin
writeLn(' ');
readLn(r);
writeLn(' ');
readLn(h);
V := 3.14159*r*r*h;
writeLn(' ',V,' ');
end.
```

```
program CyllinderVolume2(input, output);
var
r, h: real;
begin
writeLn(' ');
readLn(r,h);
writeLn(' \qquad \qquad ',3.14159*r*r*h,' ');
end.
```
#### $12\% = 0.12$

 $\star$ 

interestrate savings **Pascal** 

 $\equiv$ 

savings := savings + savings\*interestrate ;

 $\div$ 

#### 1. savings 2. interestrate3.savings := savings + (savings\*interestrate)

4.savings

```
program FindSavings(input, output);
var
 savings, interestrate: real;
begin
writeLn('
                                        \vdots ) ');
readLn(savings);
writeLn(' ');
readLn(interestrate);
savings := savings + (savings*interestrate);
writeLn(' \qquad \qquad ', savings:6:2, ' \qquad \qquad ');
end.
```

$$
x = 2, y = 3, z = 4
$$

$$
result := x + y * z;
$$

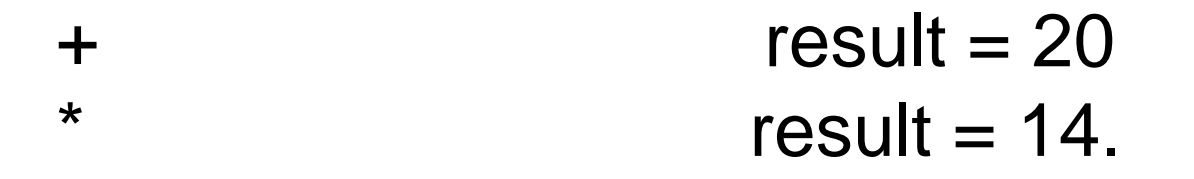

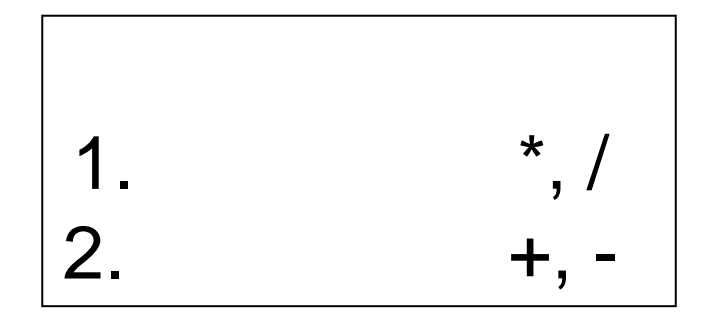

 $x = 2$ ,  $y = 3$ ,  $z = 4$ result :=  $x + y * z$ ; 14.

$$
x = 6
$$
,  $y = 2$ ,  $z = 3$  result :=  $x / y * z$ ;

$$
(6/2)^*3 = 9 \qquad 6/(2^*3) = 1
$$

result := 
$$
(x + y) * z
$$
; result 24).  
result :=  $x + (y * z)$ ; (result 36);

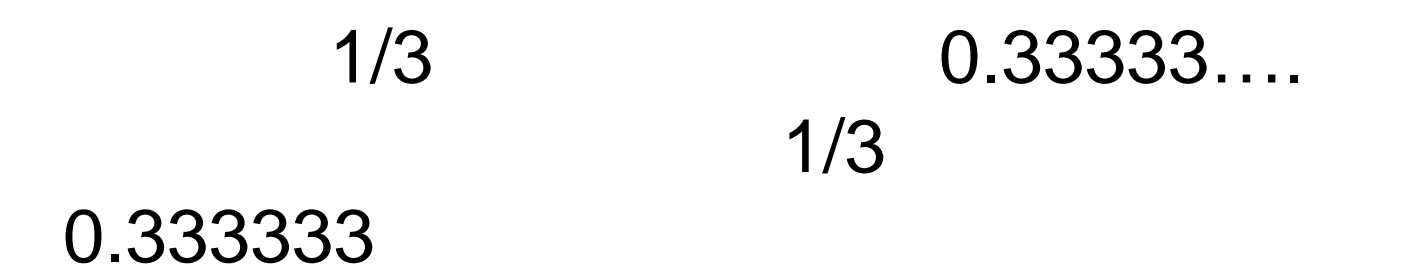

# ErrorDemo

```
program ErrorDemo(input, output);
var
 data, extra: real;
begin
readLn(data);
readLn(extra);
data := data + extra;data := data - extra;
writeLn(data:30:2);
end.
```
• data = 100

•

- Extra = 100000000000000000000000
- data = data+extra
	- $= 1000000000000000000000100$
	- = 100000000000000000000000
- data = data- extra

## $= 0$

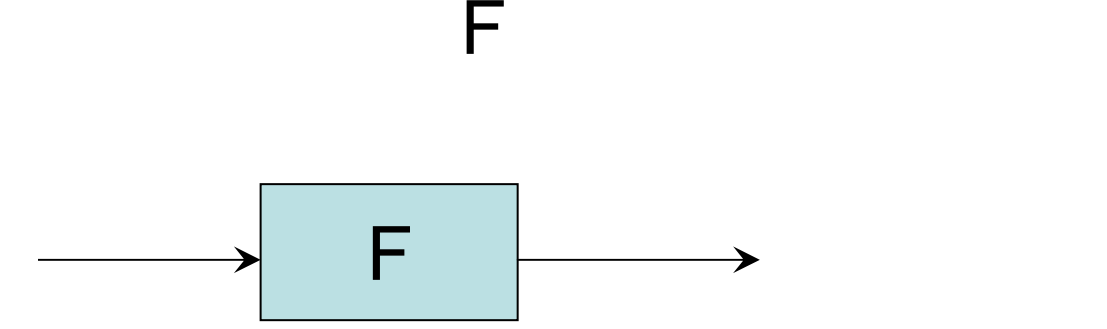

# F F(Issac) = Abraham  $F(Abel) = Adam$  $F($  ) =

=

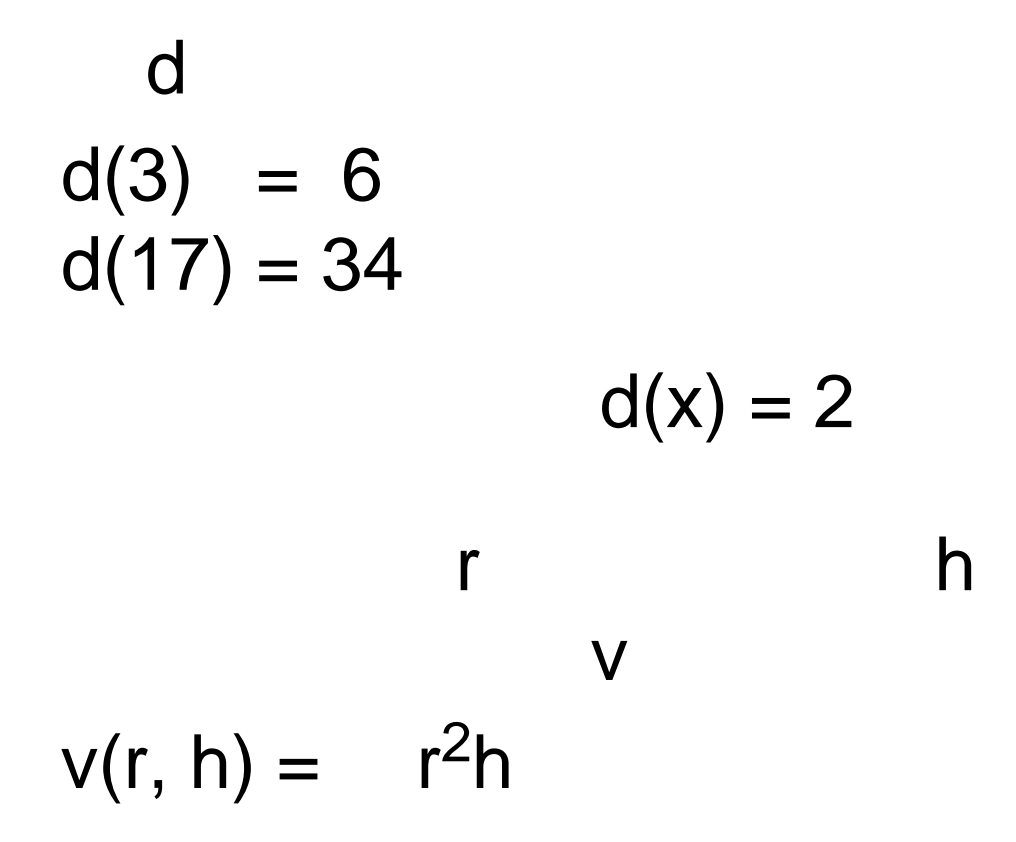

$$
d(x) = 2
$$

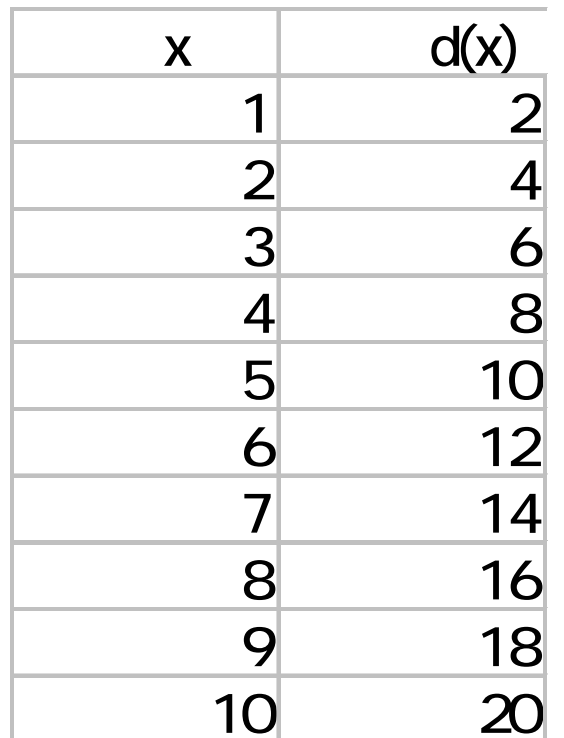

$$
v(r, h) = r^2h
$$

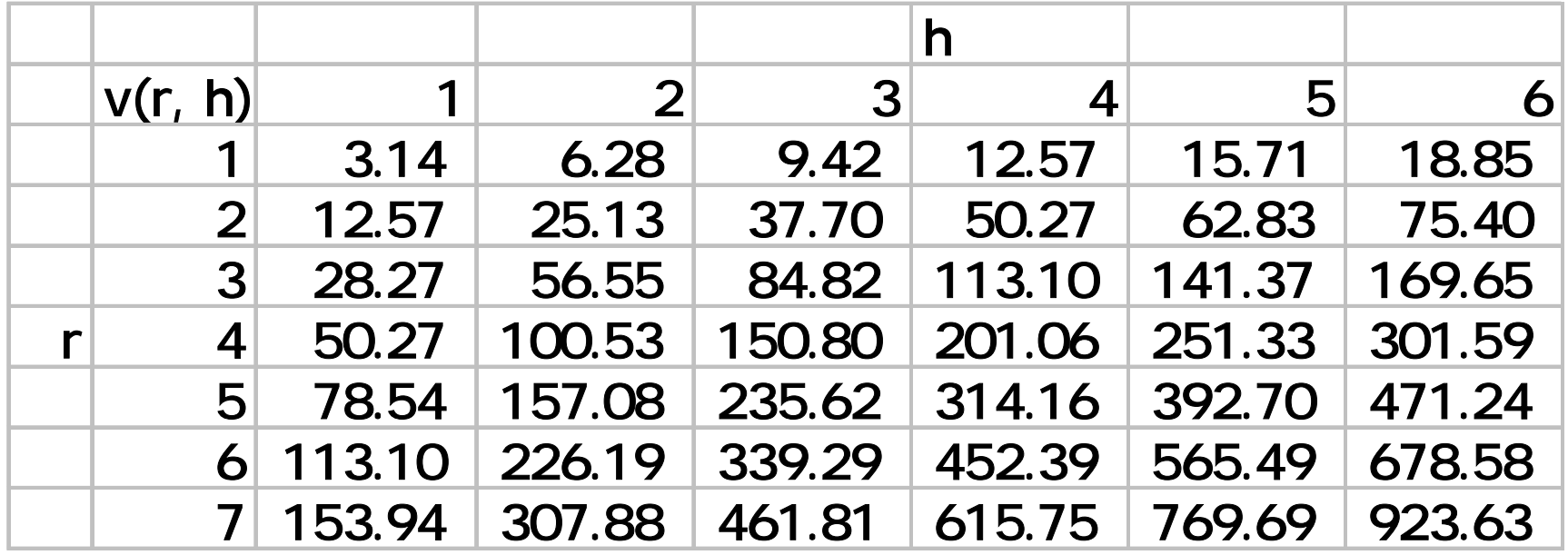

$$
d(x) = 2
$$

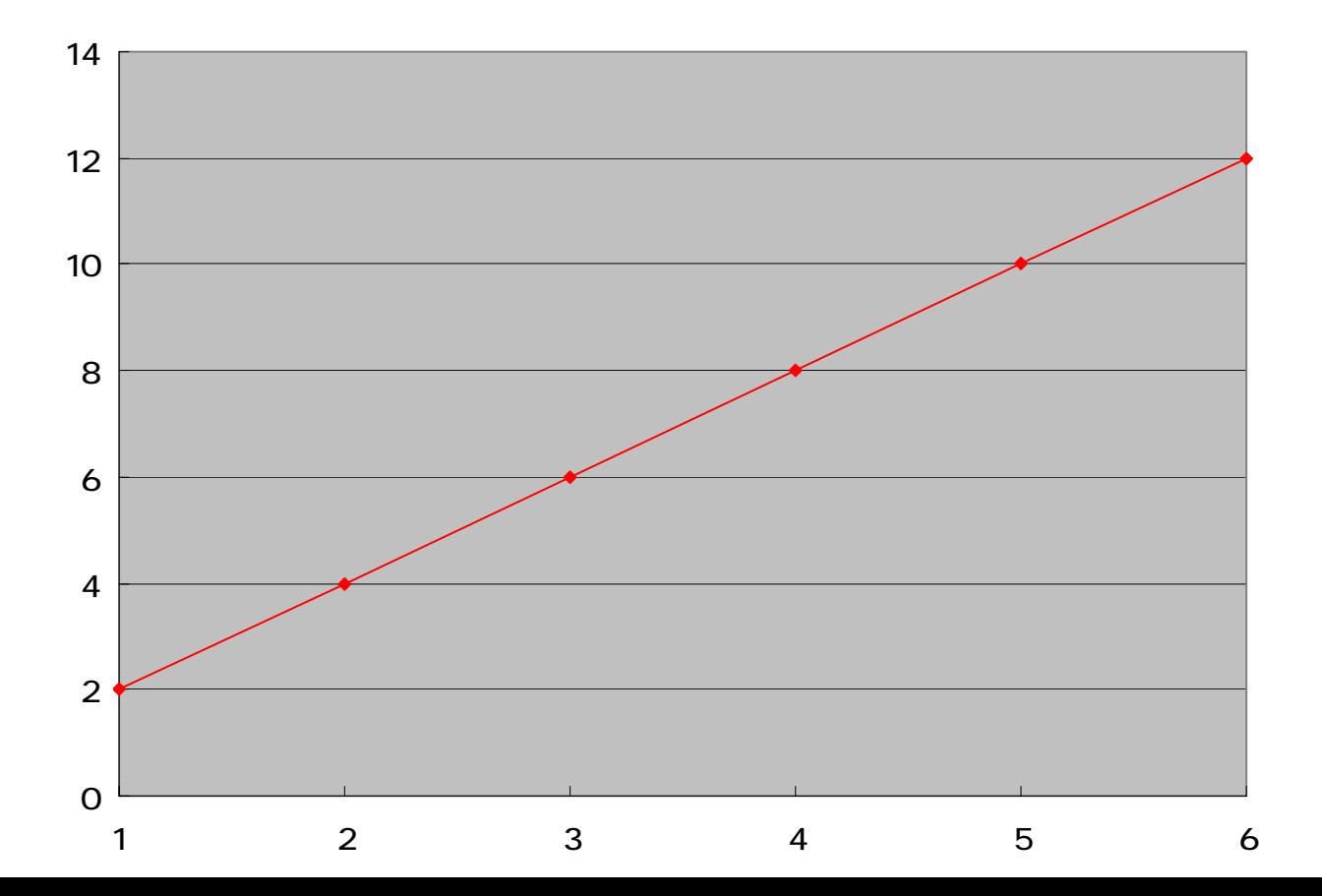

$$
v(r, h) = r^2h
$$

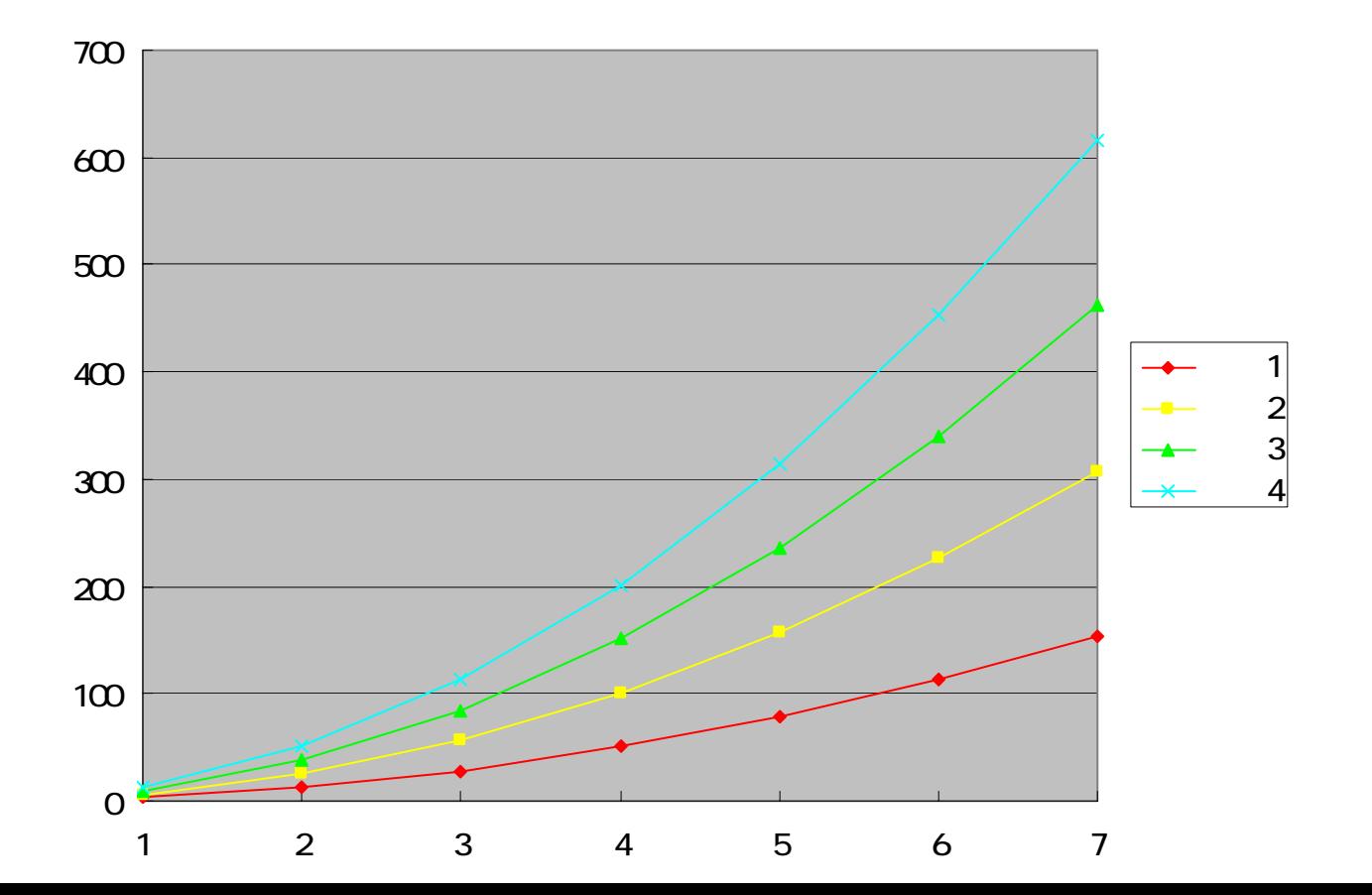

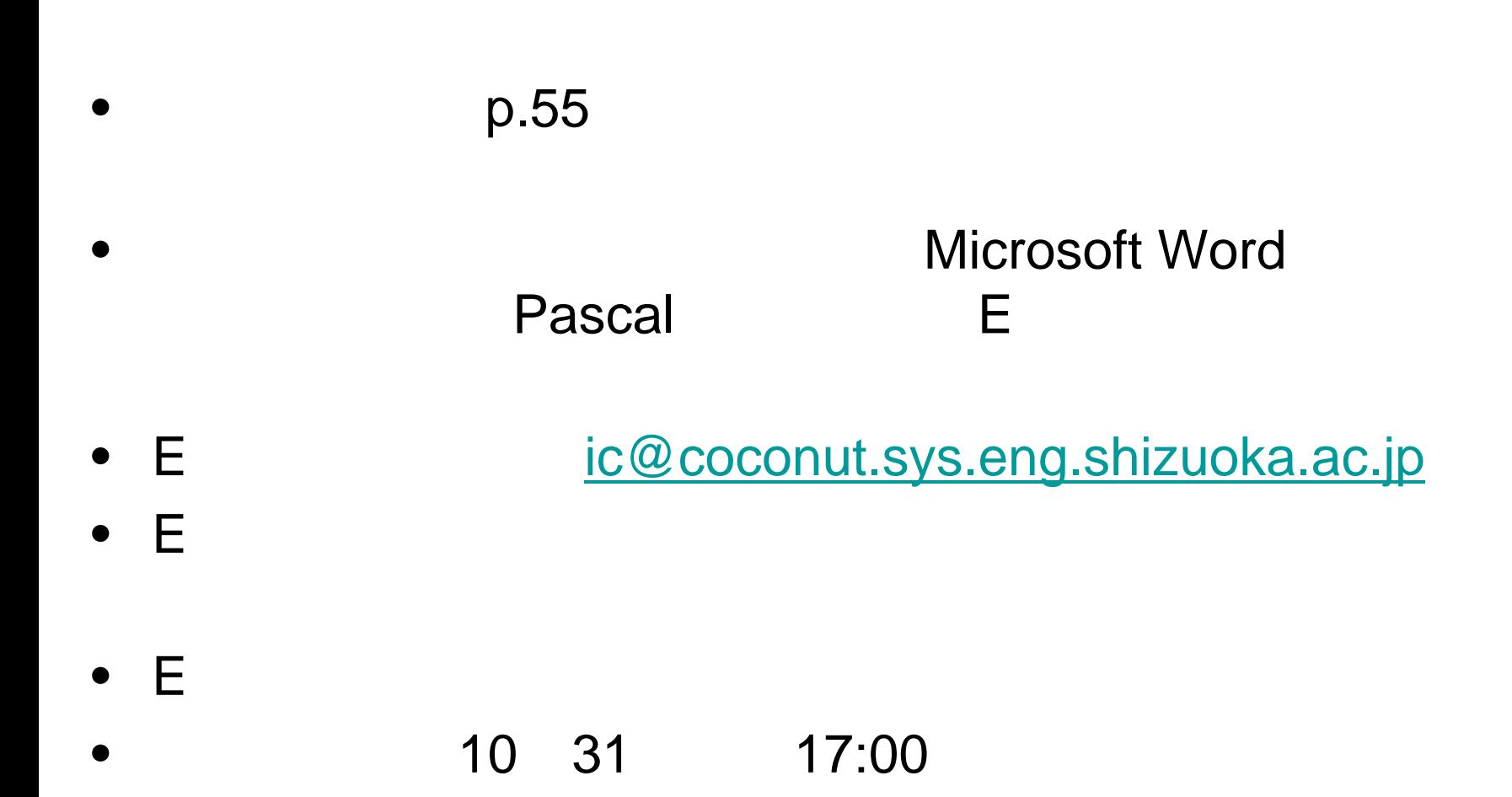